Facoltà: : BioScienze e Tecnologie Agro-Alimentari e Ambientali

Denominazione Corso di Laurea: Biotecnologie Avanzate (Laurea Magistrale)

#### **Corso: Statistica e bioinformatica per le biotecnologie**

# MODULO: Chemometria applicata (5 CFU, 40 ore)

Docente: Marcello Mascini (mmascini@unite.it)

Il Docente e' disponibile per chiarimenti al termine della lezione o su richiesta via mail

# **3UD Analisi multivariata "supervised" (2 CFU = 16 ore)**

Differenze tra "unsupervised" e "supervised" analysis; Partial least square regression (PLS); Ordinary Least Squares regression (OLS); PLS discriminant analysis (PLS-DA); Esempi di elaborazione dati "supervised".

# Definizioni

- Definizioni fondamentali:
	- Pattern: serie di descrittori (features) che definiscono le proprietà di un soggetto complesso.
	- Classe: insieme a cui un soggetto appartiene.
	- Classificare: operazione matematica per cui un campione, descritto da una serie di features, viene assegnato ad una particolare classe.
	- L'insieme delle features è detto Pattern, l'operazione di classificazione si dice Pattern Recognition.
- La relazione tra campione e classe non è univoca, dipende dalle features scelte per descrivere il soggetto
- La pattern recognition è un problema "interessante" quando le singole features non sono in grado di identificare I campioni che descrivono
- Esempio:
	- Frutti:
		- Features: peso, forma, colore, contenuto di zuccheri, di acidi,……
		- Alcuni di questi descrittori consentono di classificare per specie, altri per grado di maturità,…

# Esempio di pattern acque minerali

• Profilo ionico di acque minerali

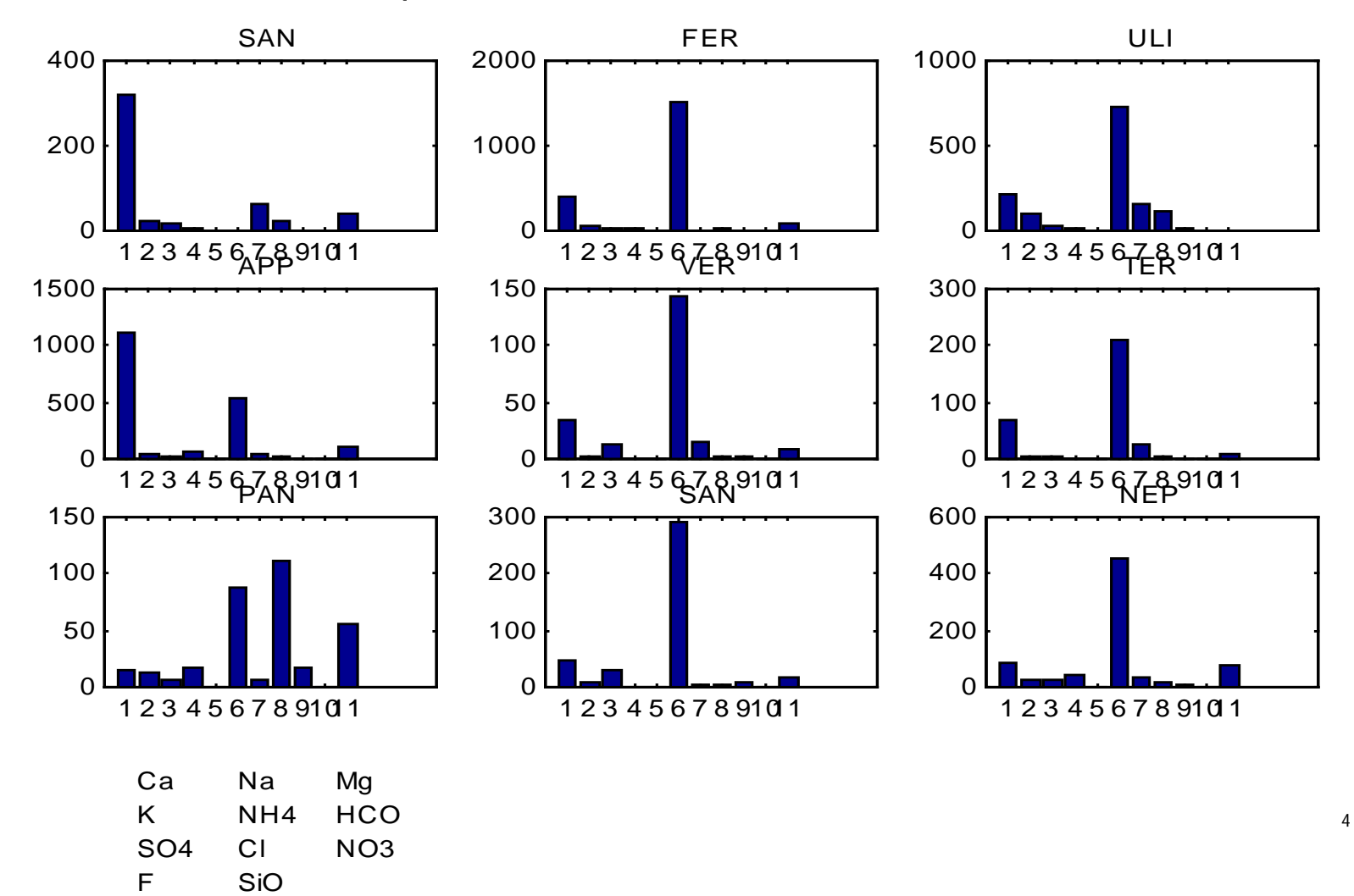

# Pattern analysis

- La pattern recognition consiste nel estrarre informazioni rispetto a campioni descritti da patterns
- Matematicamente un pattern è un vettore i cui elementi corrispondono a "caratteristiche" (features) che descrivono aspetti parziali di un campione (o fenomeno) complesso
- La scelta delle features è legata al tipo di informazione che vuole essere descritta
- L'operazione ultima della pattern recognition è quella di assegnare un campione ad una classe di appartenenza (membership class)

#### Membership class

- Le classi di membership sono insiemi teorici i cui elementi condividono una caratteristica globale
- Gli elementi possono essere raggruppati secondo differenti schemi di classificazione a seconda delle caratteristiche globali ritenute interessanti.
- Esempio:
	- Classificazione dei vini

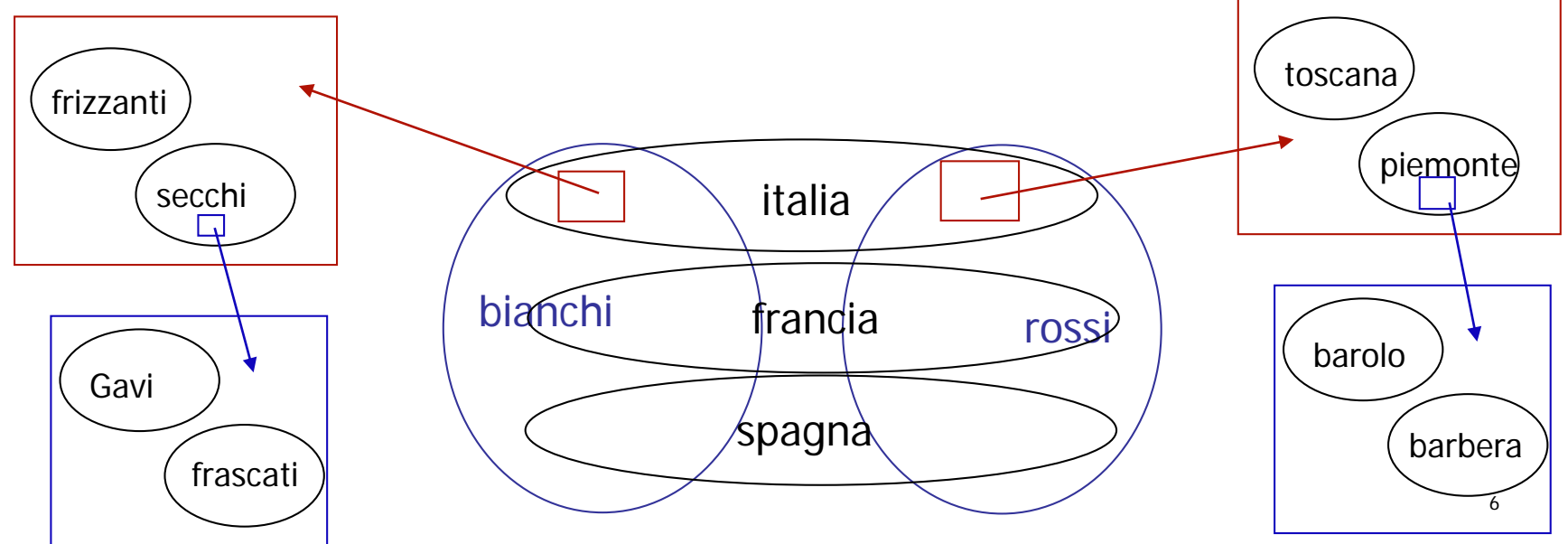

#### Patterns e membership class

- Se le features sono appropriate per la classificazione voluta allora gli elementi della stessa classe avranno pattern simili.
- La similitudine tra pattern può essere evidenziata con una ispezione visuale di grafici opportuni
- I più semplici: istogramma e radar-plot
	- Esempio acque minerali:

#### istogrammi e membership class

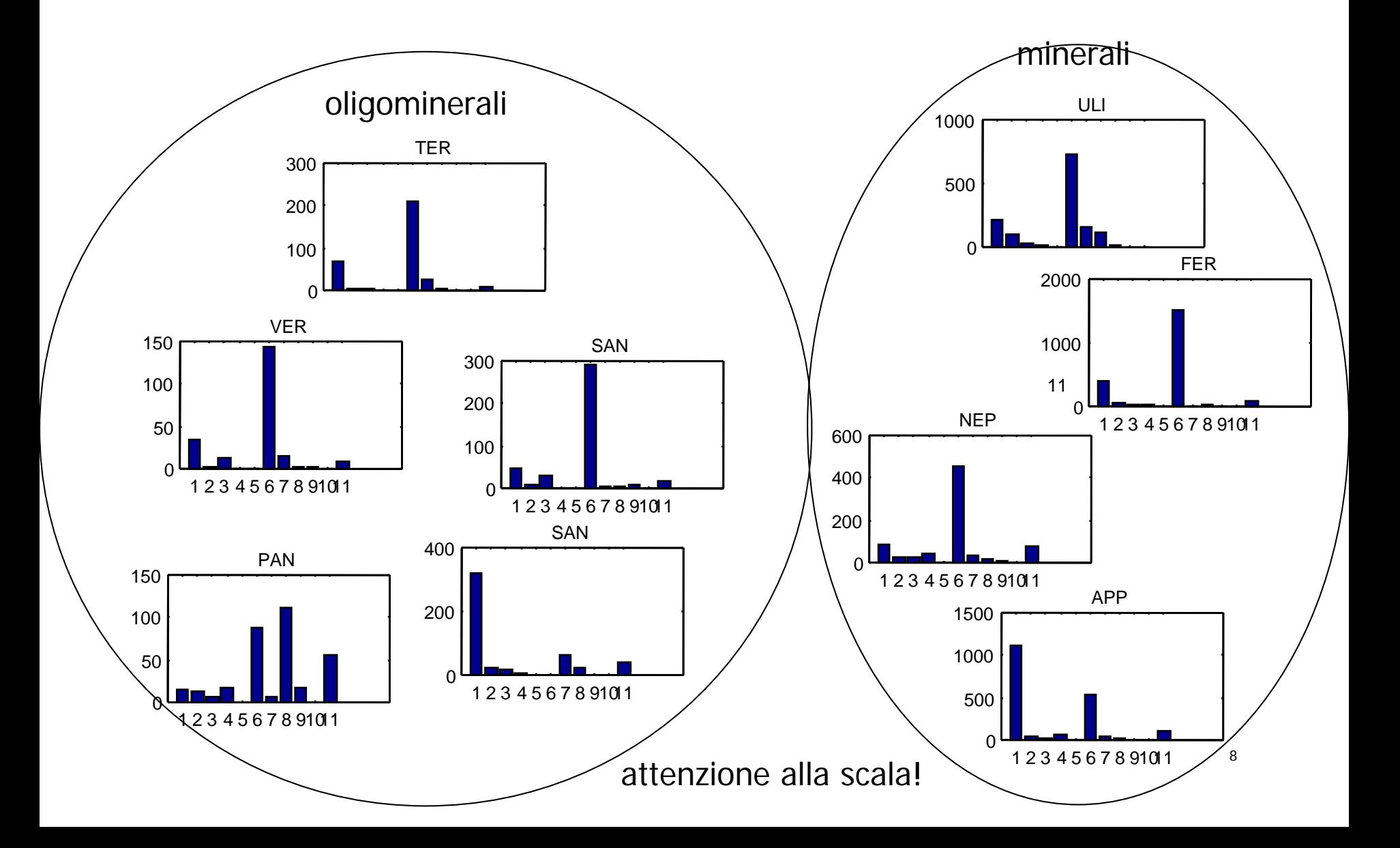

# Radar plot

- Un modo semplice per visualizzare patterns multidimensionali
- Si definiscono N assi quanti sono le variabili del pattern
- Gli assi sono disposti a formare un cerchio

5

- Lungo ogni asse viene graficato il valore della variabile
- Unendo i punti sugli assi si ottiene una figura che forma il "profilo" del pattern
	- Utilizzato spesso in analisi sensoriale per definire i profili sensoriali degli alimenti.

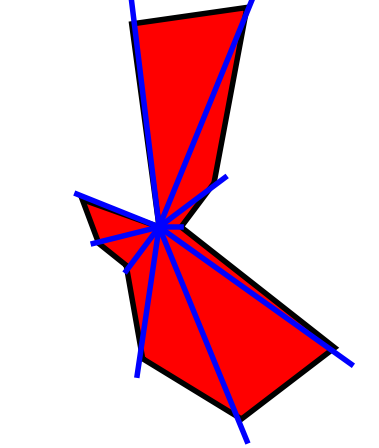

#### Radar plot e class membership

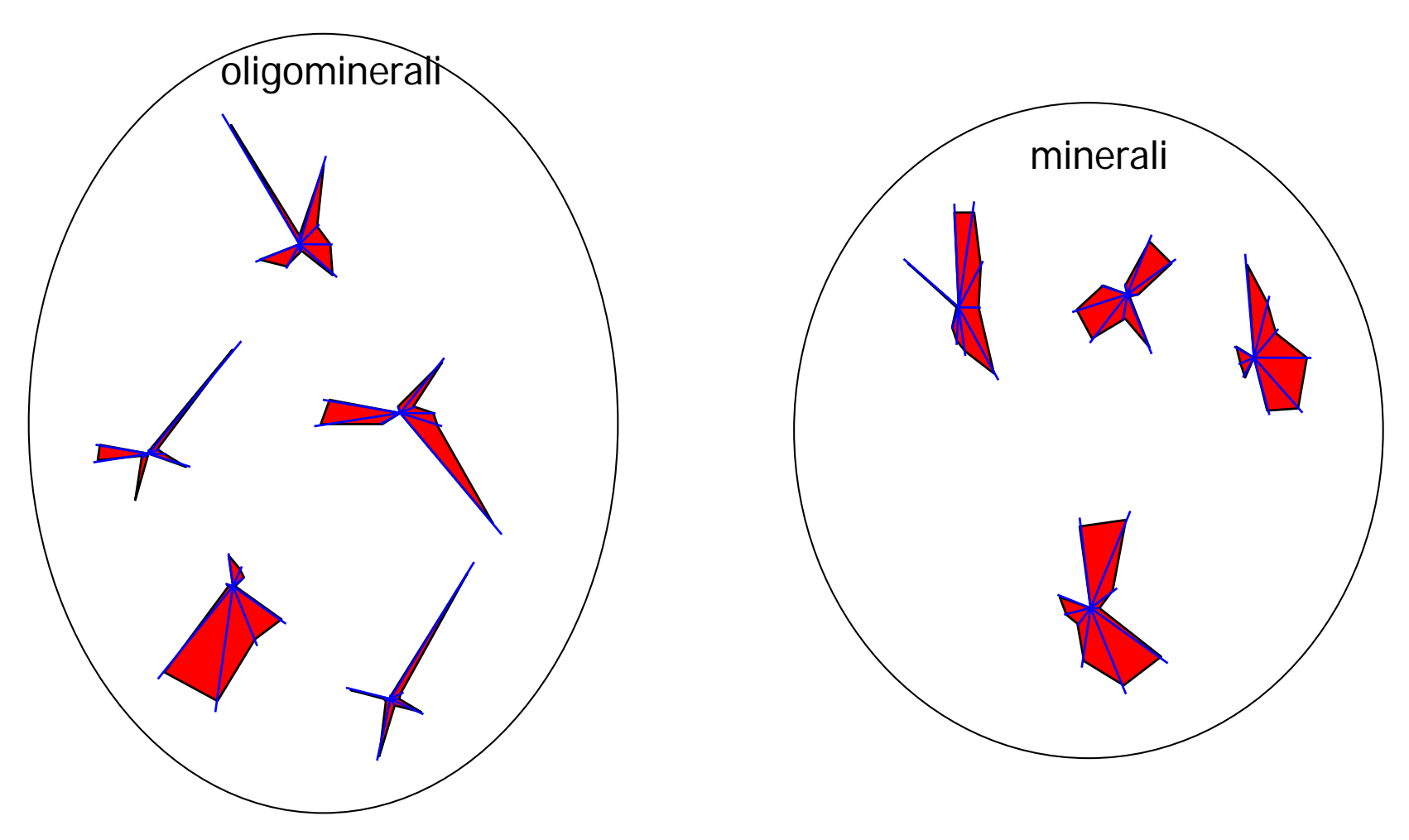

# Criteri di distanza

- Ogni pattern è un punto in uno spazio N-dimensionale
- Lo spazio è definito dalle features che descrivono il pattern
	- Ad ogni feature è assegnato un asse
	- Tutti gli assi definiscono una base orto-normale
- Relazione "class-membership" distanza
	- Due punti (patterns) vicini appartengono verosimilmente alla stessa classe due punti lontani appartengono a classi differenti

# Criteri di classificazione

- Criteri "unsupervised" o esplorativi
	- Determinare, in base ad un criterio a-prioi, uno schema di classificazione interno
	- Il criterio utilizzato è generalmente quello della distanza
- Analisi dei Clusters
	- Metodo di raggruppamento gerarchico dei campioni a formare classi via via meno definite.
- Metodi "esotici"
	- Metodo del potenziale

#### Cluster Analysis

- Dato un insieme di punti la cluster analysis forma una gerarchia di raggruppamento
- In funzione della distanza I punti si raggruppano a formare insieme via via più grandi.
- Alla fine tutti I dati formano un solo insieme
- Lo strumento base della cluster analysis è la matrice delle distanze
	- Dato un insieme di pattern  $X_i$  si definisce matrice delle distanze  $d_{ij}$  la seguente:

$$
d_{ij} = \|X_i - X_j\|
$$

- Dove l'operazione di norma di vettore identifica generalmente la norma euclidea
- La matrice è ovviamente simmetrica

#### Esempio: matrice di distanza

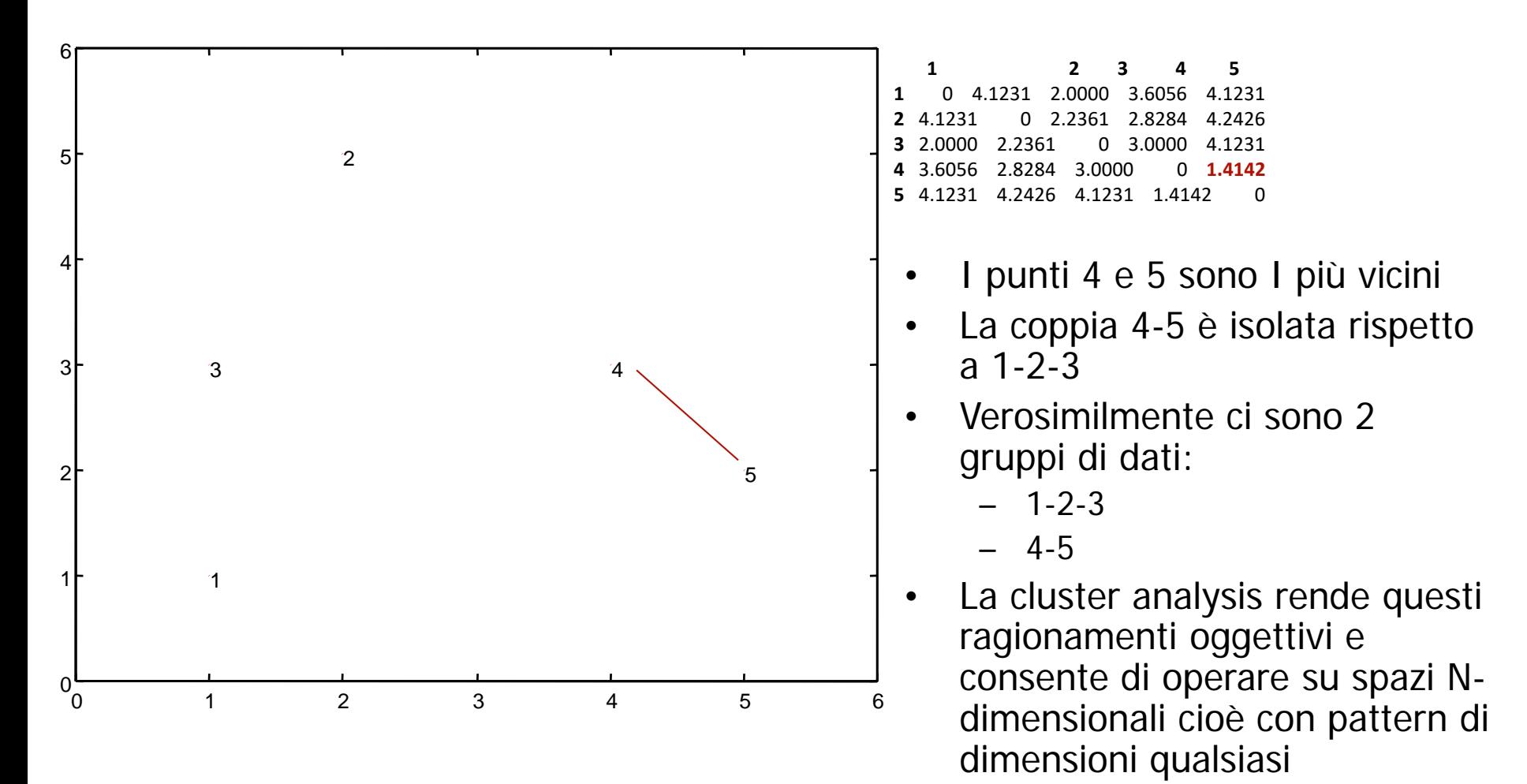

# Cluster analysis

- La cluster analysis è un processo gerarchico iterativo che costruisce una struttura ad albero (dendrogramma) che definisce le classi in funzione della distanza.
	- Step i
		- Calcolo matrice di distanza
		- Individuazione della coppia di punti con distanza più piccola
		- Formazione del cluster unendo I punti
		- Sostituzione del cluster con il punto medio (o con uno dei punti della coppia)
		- Reitarazione del procedimento finchè rimane un solo punto

#### esempio

![](_page_15_Figure_1.jpeg)

#### dendrogramma

• Il risultato della cluster analysis viene raffigurato in un diagramma ad albero (dendrogramma) dove tutti I punti sono uniti, in funzione della distanza a formare dei cluster.

![](_page_16_Figure_2.jpeg)

# Cluster analysis esempio acque minerali

![](_page_17_Figure_1.jpeg)

#### Cluster analysis con acque minerali normalizzate

![](_page_18_Figure_1.jpeg)

#### Pattern recognition "inversa"

- Per studiare il ruolo delle features si può studiare il problema trasposto dove le features diventano i samples ed i samples le features.
- Esempio: cluster analysis con acque minerali

![](_page_19_Figure_3.jpeg)

#### Metodo del Potenziale

- Un metodo "esotico" interessante per la classificazione "unsupervised" è quello basato sulla analogia con I campi di forze.
- Supponiamo che ogni punto possegga una massa M (uguale per tutti). Tale massa genererà un potenziale V punto dello spazio. Dove I punti sono raggruppati (in una classe) si genererà un potenziale maggiore, studiando quindi l'andamento del potenziale, ed in particolare I suoi massimi è possibile individuare delle regioni spaziali di massimo addensamento (classi).
- L'analogia con le masse è solo un esempio si può utilizzare qualunque funzione potenziale abbia senso.
- Nel caso dell'analogia gravitazionale, dati N punti  $x_i$  il potenziale nel punto r è dato da:

$$
V(\vec{r}) = \sum_{i} \frac{1}{\left\| \vec{x}_i - \vec{r} \right\|}
$$

#### Esempio metodo del potenziale

![](_page_21_Figure_1.jpeg)

#### Partial Least Squares (PLS)

Partial Least Squares PLS toolbox di MATLAB

# Da PCR a PLS approccio geometrico

- Nella PCR la soluzione del problema della regressione passa attraverso la decomposizione della matrice dei dati nella matrice delle componenti principali
- Le componenti principali sono le direzioni, nello spazio delle variabili di X, che massimizzano la varianza e generano una base nella quale I dati di X risultano non correlati
- Nella PCR le componenti principali diventano le nuove variabili (non correlate) della regressione che così diventa *più facilmente* risolvibile.
- Nella PLS anche la matrice Y viene decomposta in componenti principali e le componenti principali di X vengono ruotate nella direzione di massima correlazione rispetto alle componenti principali di Y
- Scopo della PLS è determinare delle variabili latenti, simili alle componenti principali che massimizzano la varianza di entrambe le matrici

# PLS e PCR

- PLS "funziona meglio" di PCR perchè le variabili latenti sono scelte massimizzando la correlazione con le PC della matrice Y
- Le componenti principali sono le direzioni di massima varianza, queste direzioni non dipendono dallo "scopo" (matrice Y) ma sono determinate univocamente dalla matrice X
- Le componenti principali quindi non sono di per se significative per la costruzione di un modello che stima Y, agevola solo la MLR eliminando la correlazione tra le variabili.

#### PLS calcolo variabili latenti

![](_page_25_Figure_1.jpeg)

Le componenti principali sono determinate massimizzando la correlazione tra T e U e la loro varianza

$$
max\left[corr^2(U,T)var(U)\cdot var(T)\right]
$$

# Overfitting in PLS

- PLS è soggetta ad overfitting
- Il numero di variabili latenti deve essere ottimizzato in un processo di crossvalidation
- L'overfitting è dato dal fatto data la variabile latente k la variabile k+1 è ottenuta fittando il sottospazio di dimensione k+1, poichè le variabili latenti non sono ortogonali tra loro, non c'è limite alla possibilità di fittare esattamente i dati di calibrazione con un numero N di variabili latenti.
- La cross-validation fissa il numerodi variabili latenti la cui accuratezza è stimata sul set di validazione. Normalmente tale valore è più grande rispetto all'errore ottenuto dal modello sui dati di calibrazione
- Tali errori sono quantificati dalle grandezze
	- RMSEC Root Mean Square Error in Calibration
	- RMSECV Root Mean Square Error of Calibration in Validation

#### Algoritmo PLS

Modello PCA per X e Y

$$
X = T \cdot P^T + E \qquad Y = U \cdot Q^T + F
$$

Determinazione delle variabili latenti

$$
\max\left[\operatorname{corr}^2(T, U)\operatorname{var}(U)\cdot \operatorname{var}(T)\right] \implies \begin{cases} T = X \cdot P = X \cdot X^T \cdot U \\ U = Y \cdot Q = Y \cdot Y^T \cdot T \end{cases}
$$

Costruzione del modello: matrice di regressione B

$$
Y = X \cdot B^T \implies B^T = (X^T X)^{-1} \cdot X^T \cdot Y
$$

$$
B^T = P \cdot \Lambda^{-1} \cdot T^T \cdot U \cdot Q^T
$$

# Matlab PLS toolbox modlgui

• Dati: 4 sensori TSMR, per la misura di ottano e toluene

![](_page_28_Figure_2.jpeg)

#### Esempio modlgui

![](_page_29_Figure_1.jpeg)

# Modello lineare o non-lineare? Il problema della validazione

- Quale è la migliore funzione che descrive i dati sperimentali?
- Quella che consente di predirre con errore minimo le variabili che non sono state usate per costruire il modello.
- L'operazione che consente di stimare questo errore si chiama crossvalidation.
- Esempio: consideriamo i seguenti dati in cui si ha:  $y = f(x) + e$ 
	- Quale è la migliore funzione che descrive la relazione tra  $y e x$ ?

![](_page_30_Figure_6.jpeg)

#### Esempi di soluzione

![](_page_31_Figure_1.jpeg)

# Il metodo del test

- L'insieme dei dati viene diviso in due
- Il modello viene determinato su un sottoinsieme dei dati (insieme di calibrazione *training set*)
- L'errore viene valutato sull'altro sottoinsieme (insieme di test test set)
- La stima dell'errore di predizione dell'insieme di test è significativa della capacità di generalizzazione del modello. Cioè della sua applicabilità a dati non utilizzati per la calibrazione. Quindi all'utilizzo del modello nel mondo reale per stimare grandezze incognite.

# Stimatori della prestazione della regressione

• PRESS- Predicted Sum of Squares

$$
PRESS = \sum_{i} \left( y_i^{LS} - y_i \right)^2
$$

• RMSEC - Root Mean Square error of calibration

$$
RMSEC = \sqrt{\frac{PRESS}{N}}
$$

- RMSECV Root Mean Square error of Cross-Validation
	- Per un modello che include k campioni non inclusi nel modello stesso

$$
RMSECV_k = \sqrt{\frac{PRESS_k}{N}}
$$

# Applicazione del metodo del test

I dati segnati in rosso sono il test set. Il modello è calcolato sui restanti dati (punti blù).

L'errore sui dati di test è valutato come RMSECV

![](_page_34_Figure_3.jpeg)

 $RMSECV = 2.4$  RMSECV=0.9 RMSECV=2.2

#### **Discussione**

- Il metodo migliore è quello moderatamente non lineare (quadratico)
- Il metodo lineare ha un errore grande sia in calibrazione che in test
- Il metodo fortemente non lineare ha un errore di calibrazione nullo ma un errore di test elevato. Tale modello è "troppo specializzato" nel descrivere i dati di calibrazione e non è in grado di generalizzare cioè di trattare adeguatamente i dati non usati per la calibrazione.
	- Tale effetto si chiama **overfitting** ed è tipico nel caso di modelli fortemente non lineari.
	- Inciso: dati n punti questi sono fittati perfettamente da un polinomio di ordine n

#### Considerazioni sul metodo del test-set

- Il metodo è molto semplice ma richiede insiemi di dati numerosi.
- La selezione degli insiemi non è semplice in generale va fatta in maniera casuale ma bisogna evitare di sbilanciare i due insiemi
	- È bene controllare che i due insiemi abbiano la stessa varianza e la stessa media
	- Se i due insiemi sono disgiunti si possono verificare fenomeni di overfitting apparente
		- Inciso: a parte casi semplici, in genere i modelli falliscono nelle estensioni analitiche cioè nella predizione di misure fuori del range considerato per la calibrazione.

![](_page_36_Figure_6.jpeg)

#### Leave-One-Out cross-validation

- Nel caso di insiemi numerosi di dati il metodo del test set si può utilizzare senza problemi, ma quando il numero di dati diventa esiguo è necessario ricorrere ad altre strategie per la scelta della funzione e per la stima dell'errore.
- Il metodo più utilizzato in tal senso è il leave-one-out
	- Letteralmente lasciane uno fuori
- Il metodo consiste nel ridurre a 1 il contenuto dell'insieme di test, e nel valutare l'errore di predizione rispetto al dato eliminato. Eliminando consecutivamente tutti i dati e facendo la media degli errori ottenuti si ottiene una stima robusta dell'errore di predizione del modello funzionale.

![](_page_37_Figure_5.jpeg)

Passo i-esimo: Escludere il dato i Calcolare la regressione sugli n-1 dati Valutare l'errore di predizione rispetto al dato i-esimo Immagazzinare il valore in  $\varepsilon_i$ 

38 L'errore finale di predizione è la media degli ε<sub>i</sub>

#### LOO modello lineare

![](_page_38_Figure_1.jpeg)

 $RMSECV = 2.12$ 

![](_page_39_Figure_0.jpeg)

40

![](_page_40_Figure_0.jpeg)

# Confronto test - LOO

- LOO fornisce una stima migliore dell'errore di predizione rispetto al test set la cui stima dell'errore è inattendibile.
- LOO sfrutta al massimo l'intero set di dati.
- Ovviamente LOO è il metodo del test set con insieme di validazione di ampiezza minima.
- Per insiemi di grandi dimensioni LOO è dispendioso dal punti di vista del calcolo.
- Può essere "ammorbidito" considerando più insiemi di k dati.

# Componenti principale e direzioni "significative"

- Le componenti principali sono gli assi principali dell'ellissoide relativo alla matrice di covarianza, nulla assicura il fatto che queste direzioni siano importanti per il problema in esame
- La direzione "importante" definisce un punto di vista "supervised" cioè orientato a mettere in evidenza alcune proprietà del set di patterns

![](_page_42_Figure_3.jpeg)

# Analisi Discriminante Lineare (LDA)

• Un metodo che cerca uno o più direzioni lungo le quali viene massimizzata la separazione tra classi.

![](_page_43_Figure_2.jpeg)

#### *Significato Geometrico*

- Esiste una classe di vettori di base (diversi dalle PC) dove la separazione tra classi è massima
- Se ci sono più classi si possono introdurre più direzioni
- Le direzioni discriminanti sono combinazione lineare delle variabili reali, si può studiare il contributo di ogni variabile alla direzione discriminante.

# Template Matching

- Questo metodo è efficiente quando ogni classe contiene solo un pattern. I pattern misurati sono affetti da rumore additivo (no traslazione, rotazione, deformazione del pattern
	- Esempio tipico: Optical Character Recognition
- Per ogni classe, il pattern con minore rumore è considerato come template della classe
- Due modalità di assegnare un pattern ad una classe:
	- Contare il numero di accordi: correlazione massima
	- Contare il numero di disaccordi: errore minimo

![](_page_44_Figure_7.jpeg)

templates Measured Patterns

# Classificatore di distanza minima (K-nearest neighbour)

- Espressione matematica del template matching
- I templates sono rappresentati da vettori **m**<sub>i</sub>
- Per la classe K, la distanza tra un pattern(**x**) ed il template corrispondente (**m**) è:

$$
\varepsilon_k = | \left| \vec{x} - \vec{m}_k \right|
$$

- Il pattern **x** è assegnato alla classe verso la quale la distanza dal template corrispondente è minima
- L'operazione richiede la definizione di una metrica
	- Cioè di una regola per il calcolo delle distanze

![](_page_45_Figure_8.jpeg)

![](_page_46_Figure_0.jpeg)

$$
g(\vec{x}) = \left[ \vec{m}_k^T \vec{x} - \frac{1}{2} \vec{m}_k^T \vec{m}_k \right]
$$

- Questo metodo può essere interpretato come un classificatore di massima correlazione
- Le funzioni g(x) sono dette funzioni discriminati.

.

 $g_c(x)$ 

 $m_c$ 

# Contorni di decisione

- Le k funzioni discriminanti partizionano lo spazio in regioni ciascuna attinente ad una classe
- I contorni sono I luoghi di punti che giacciono alla stessa distanza da due o più template
	- Spazi di non decisione
- Questa operazione è detta tessellazione. Funzioni discriminati lineari producono contorni poligonali.

![](_page_47_Figure_5.jpeg)

#### Classificatore statistico

- Abbiamo visto nei casi precedenti come ogni classe sia definita da un solo pattern che funge da template per l'identificazione
- In pratica, classi complesse sono definite da una molteplicità di patterns
- Supponiamo di essere in grado di stimare, dai dati sperimentali, la distribuzione di probabilità dei patterns all'interno di ciascuna classe.
- Le funzioni di probabilità permettono di calcolare I contorni di decisione come le curve di iso-probabilità lungo le quali cioè e probabilità di appartenere a due o più classi sono uguali,
- Il caso più semplice è quello della distrubuizione normale
	- Esempio: una dimensione (patterns formati da una sola feature):

![](_page_48_Figure_7.jpeg)

![](_page_48_Figure_8.jpeg)

#### Distribuzione Multi-Normale

- **µ** è il vettore di media
- La varianza  $(σ)$  è sostituita dalla matrice di covarianza  $(\Sigma).$
- Il luogo dei punti di isoprabilità è la quadrica generata da Σ

$$
\mu = \begin{bmatrix} \mu_1 \\ \vdots \\ \mu_d \end{bmatrix} \qquad \Sigma = \begin{bmatrix} \sigma_{11} & \cdots & \sigma_{1d} \\ \vdots & & \vdots \\ \sigma_{d1} & \cdots & \sigma_{dd} \end{bmatrix}
$$

$$
p(x) = \frac{1}{\sqrt{2 \Pi} \sqrt{\Sigma}} \exp \left[ -\frac{1}{2} (x - \mu)^{\frac{1}{2}} \Sigma^{\frac{1}{2}} (x - \mu) \right]
$$

![](_page_49_Figure_5.jpeg)

#### Mahalanobis distance

• Data una distribuzione gaussiana, il luogo di punti di iso-probabilità è dato dalla seguente forma quadratica:

$$
(\mathsf{x}-\mu)^{T} \Sigma^{-1}(\mathsf{x}-\mu)
$$

- Il valore della probabilità è detto distanza di Mahalanobis, o distanza statistica, definisce la probabilità che ha un vettore **x** di appartenere ad una distribuzione gaussiana definita da  $\mu$  e  $\Sigma$
- Valutando la distanza di Mahalanobis di un pattern verso ogni classe di statistica definita è possibile assegnare il pattern alla classe verso la quale la distanza di Mahalanobis è minore, cioè verso la quale è maggiore la probabilità di appartenenza.

![](_page_50_Figure_5.jpeg)

#### Classificatori non parametrici

- In generale la distribuzione di probabilità dei patterns di ogni classe non è nota oppure non è gaussiana.
- In questo caso conviene utilizzare un classificatore non-parametrico cioè indipendente dalla statistica delle classi e nelle quali si cerca una combinazione delle variabili che consente l'identificazione delle classi.
- Questa operazione è simile alla analisi discriminante
- Il calcolo è simile alla multiple linear regression, nella quale vengono messe in relazione lineare la matrice X (insieme dei patterns dei campioni misurati) e una matrice Y (codifica numerica della class membership)
- Il problema consiste quindi nel trovare la matrice di regressione B che risolve il problema

$$
Y = X \cdot B^T \Rightarrow B^T = (X^T \cdot X)^{-1} \cdot X^T \cdot Y
$$

# Codifica "one-of-many"

- La matrice Y è costruita con un numero di colonne pari al numero delle classi nel problema
- Ogni colonna di Y quindi identifica una classe
- Dato un pattern  $X_i$  la corrispondente riga  $Y_i$  è costruita ponendo a zero tutti gli elementi tranne quello corrispondente alla classe di  $X_i$  che viene posto uguale a 1
- In fase di identificazione il modello di regressione avrà una accuratezza finita, quindi il pattern viene assegnato alla classe il cui valore corrispondente risulta più grande.

# PLS-Discriminant Analysis (PLS-DA)

- PLS è lo strumento ideale per la soluzione dei problemi di classificazione lineare.
- Oltre a minimizzare l'errore di classificazione, attraverso lo score ed il loading plot è possibile studiare quali sono le variabili del pattern che contribuiscono maggiormente alla classificazione.

- Tre metodi di fertilizzante per la coltivazione delle mele
	- Urea, nitrati di calcio e potassio, ammonio e solfati
	- Più un controllo
- Quattro classi
- Ogni mela è caratterizzata da un pattern di sette features:
	- Azoto totale, azoto semi, fosforo, potassio, calcio, magnesio, peso

![](_page_54_Picture_53.jpeg)

![](_page_55_Picture_34.jpeg)

![](_page_55_Figure_2.jpeg)

Y vero Y stimato

![](_page_56_Picture_151.jpeg)

![](_page_57_Figure_1.jpeg)

Gli Scores mostrano:

- Separazione tra I quattro gruppi
- Due direzioni di allontanamento dal fertilizzante normale: NS e urea Ca-K

I Loadings mostrano:

- Il trattamento N-S aumenta l'azoto totale e nei semi ed il fosforo
- I trattamenti con urea e Ca-K aumentano potassio, magnesio ed il peso del frutto
- La quantità di calcio maggiore si trova nelle mele di controllo